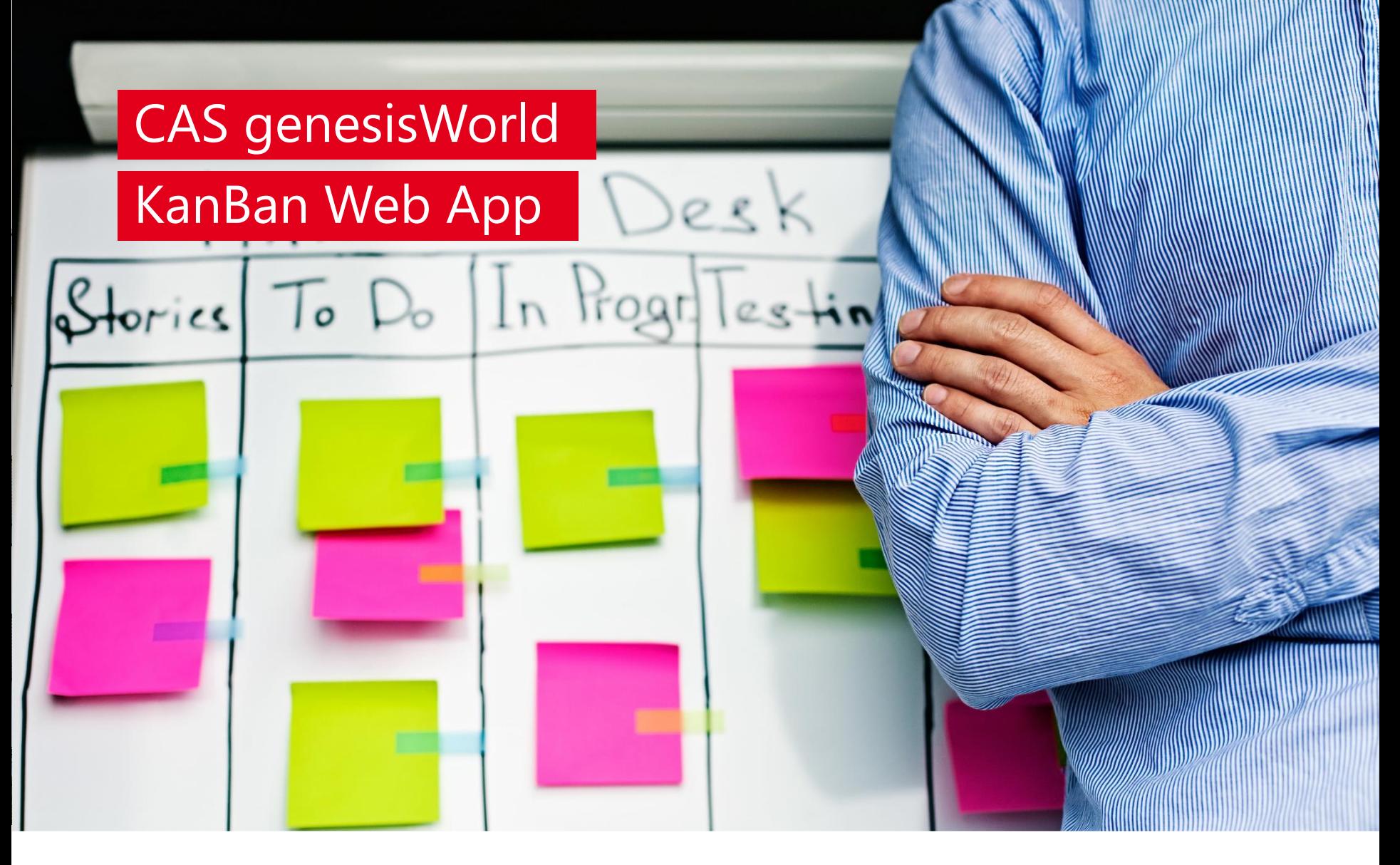

Steve Nellessen, gid GmbH

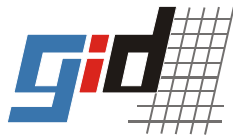

#### KanBan Board - Übersicht

## Erstellen Sie Ihre eigenen Boards

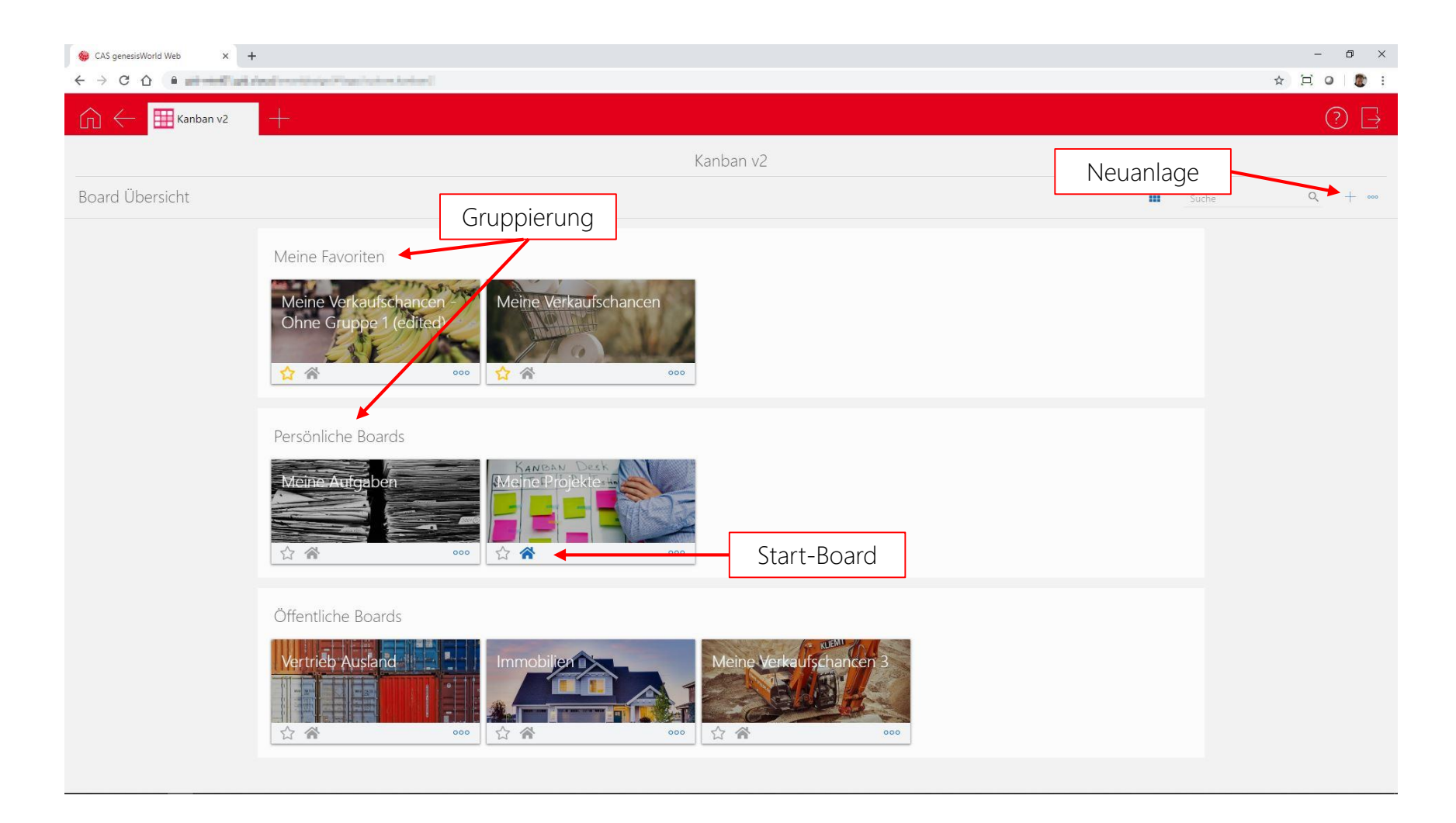

#### KanBan Board - Erstellung

## Einfache Erstellung neuer Boards

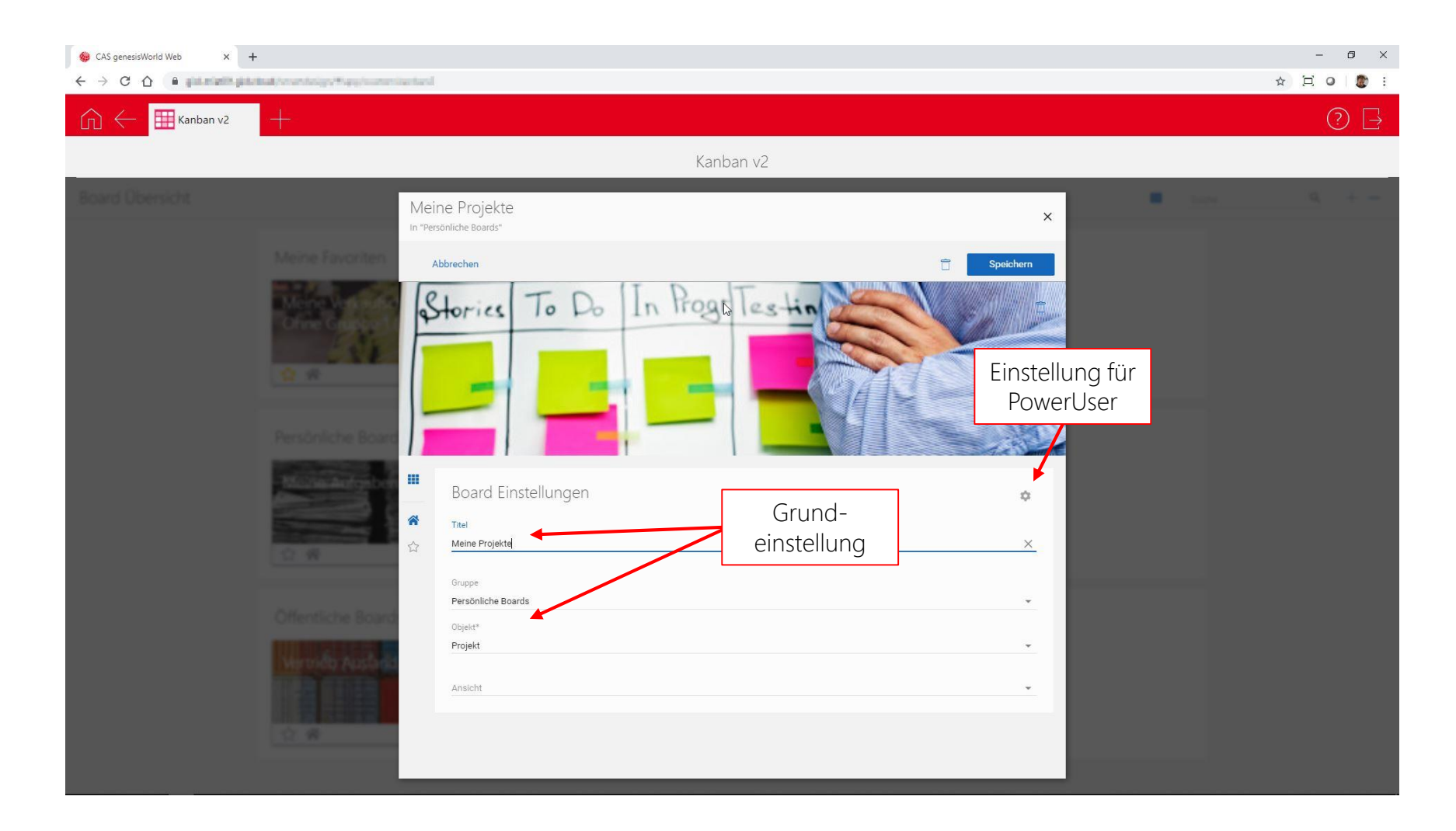

#### KanBan Board

# Strukturierte Darstellung Ihrer Daten

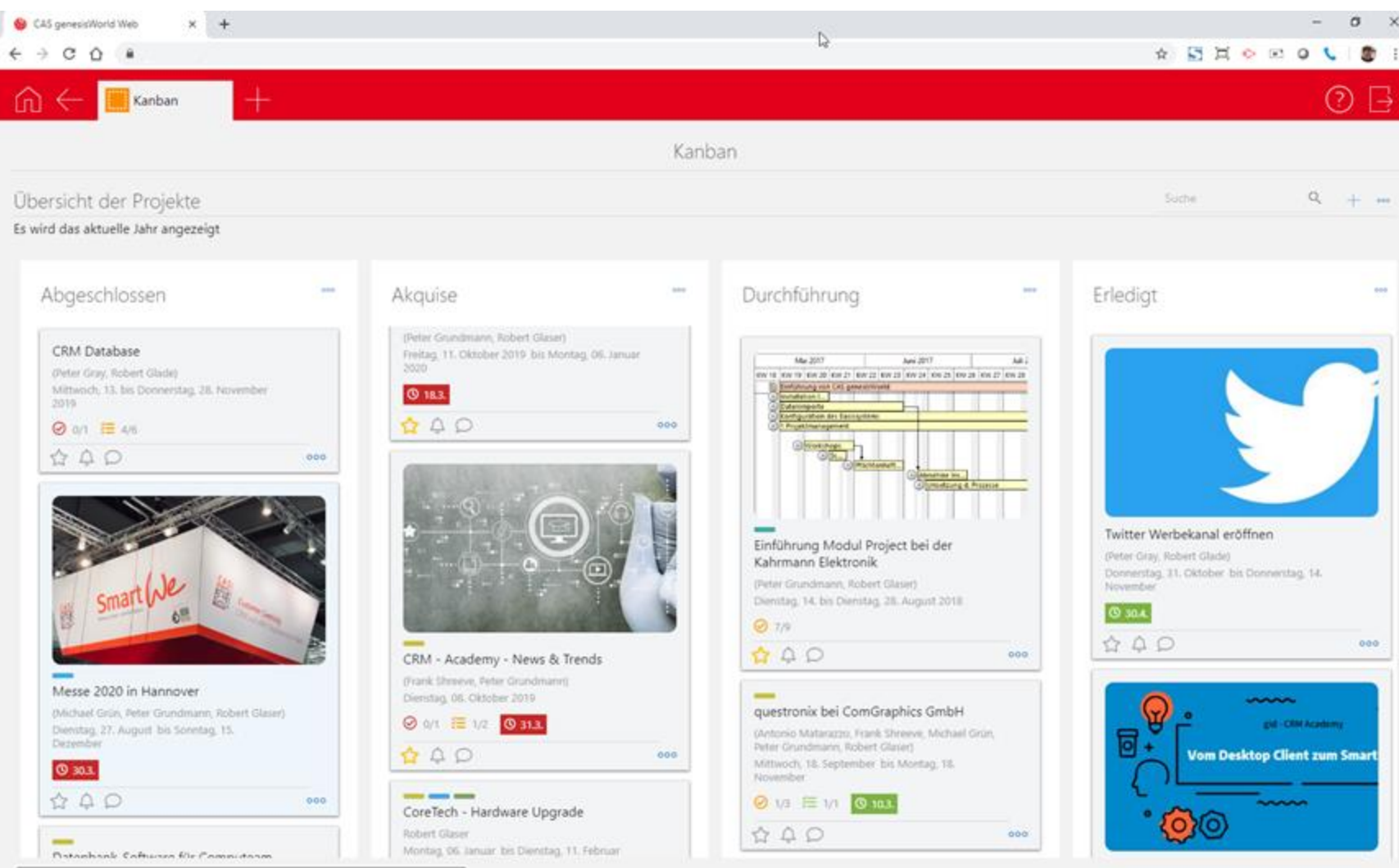

#### KanBan Board

## Strukturierte Darstellung Ihrer Daten

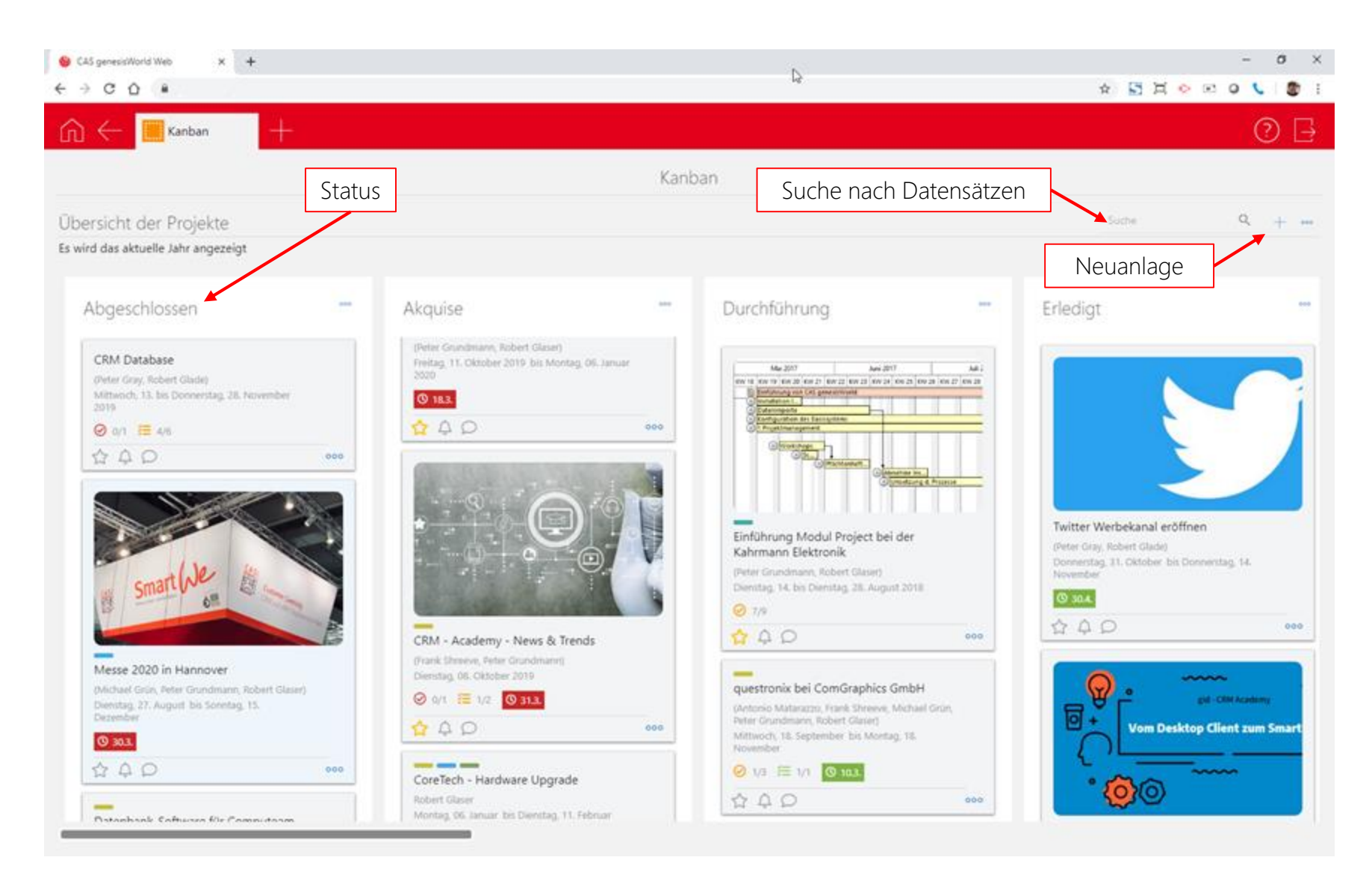

KanBan Board

# Im Detail

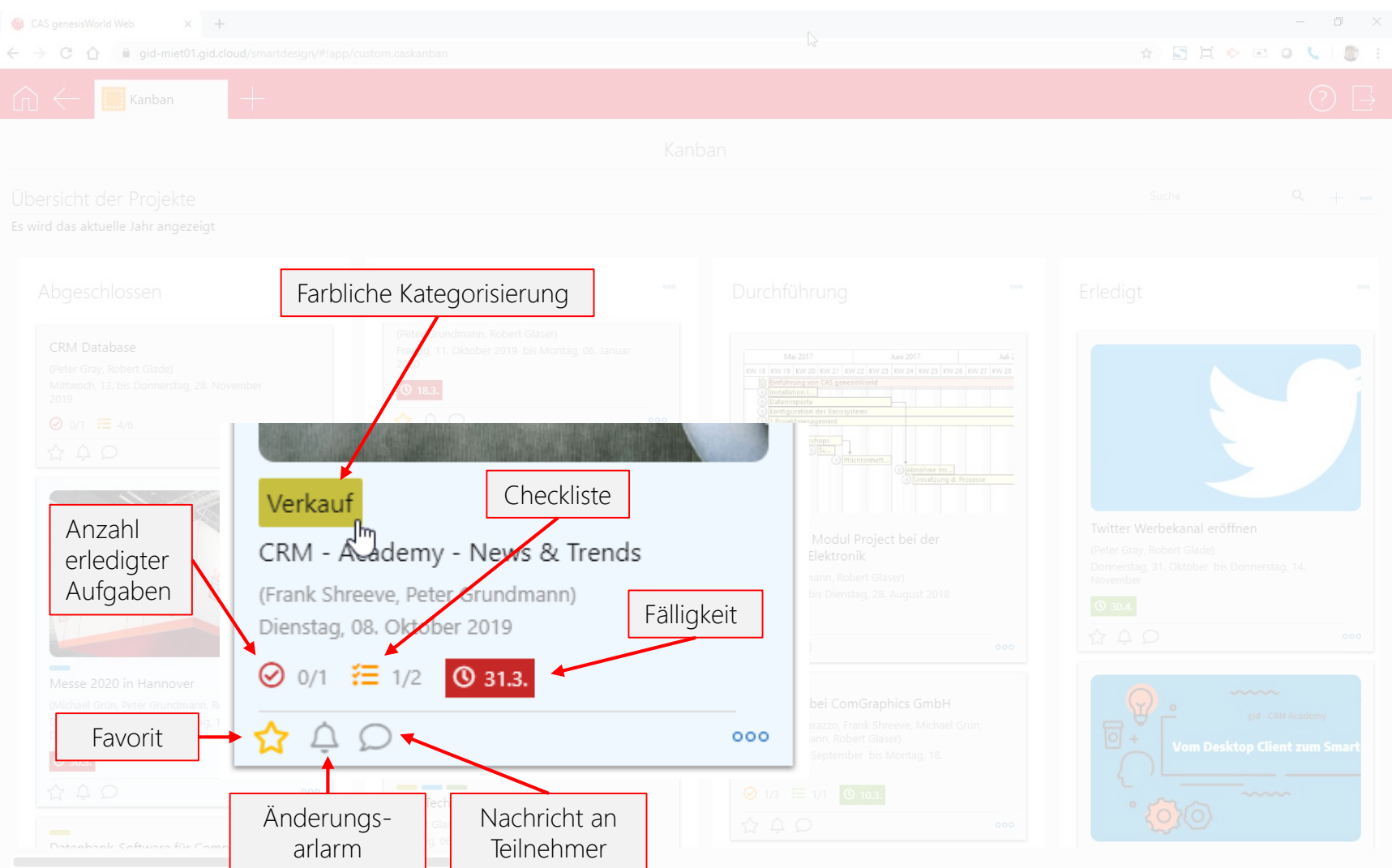

### Detailansicht

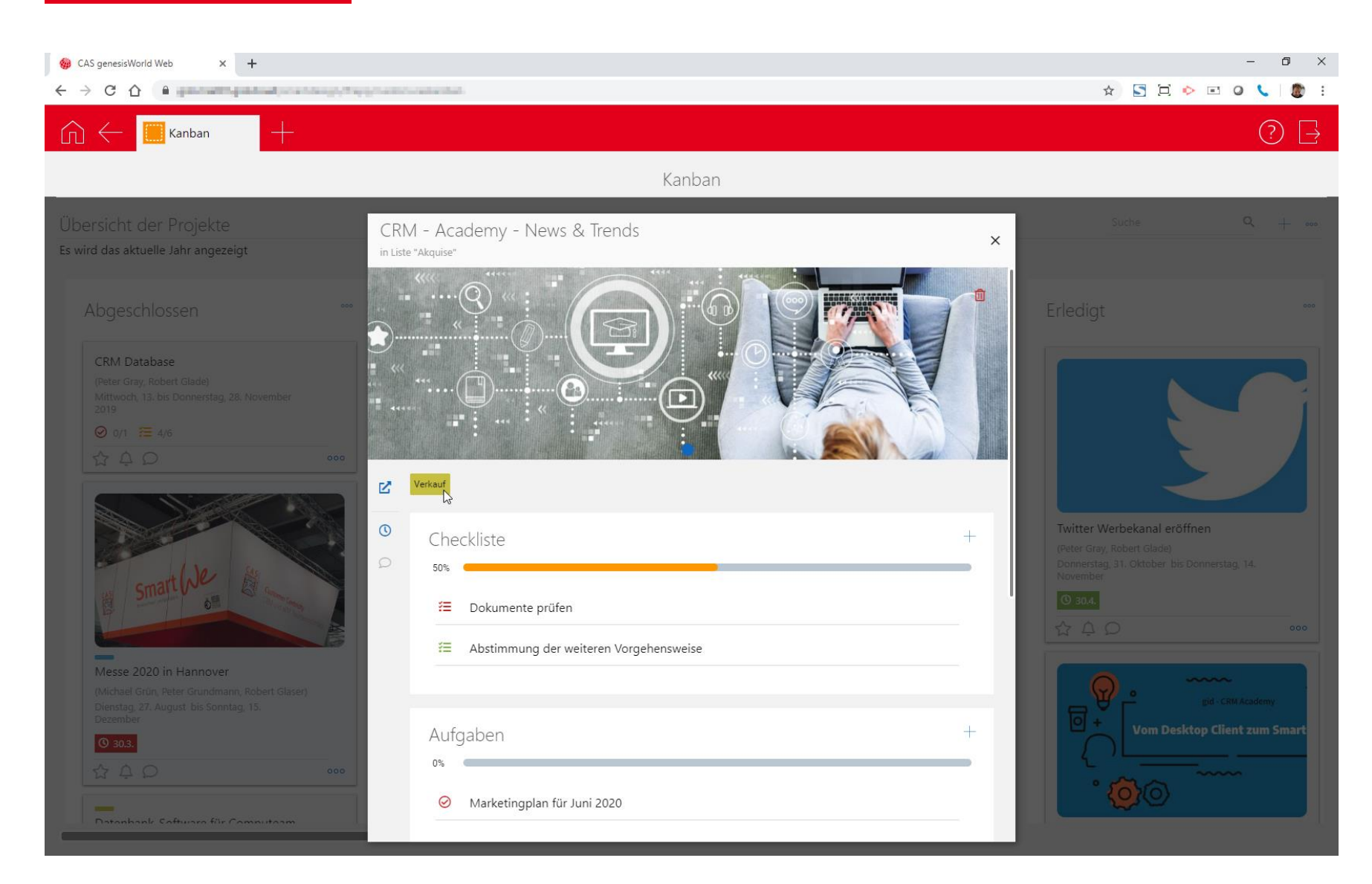

## Detailansicht

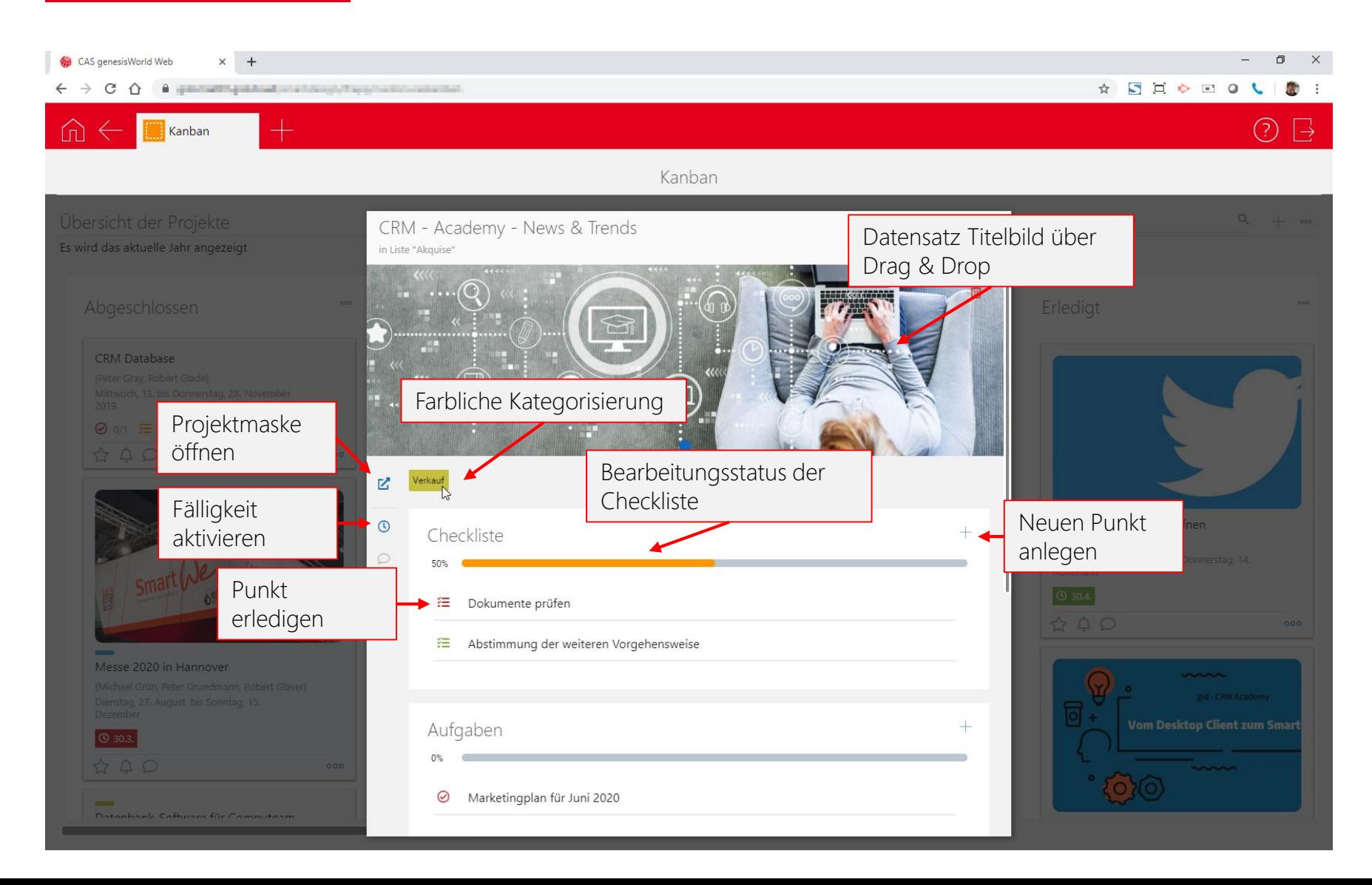

# Aktenansicht

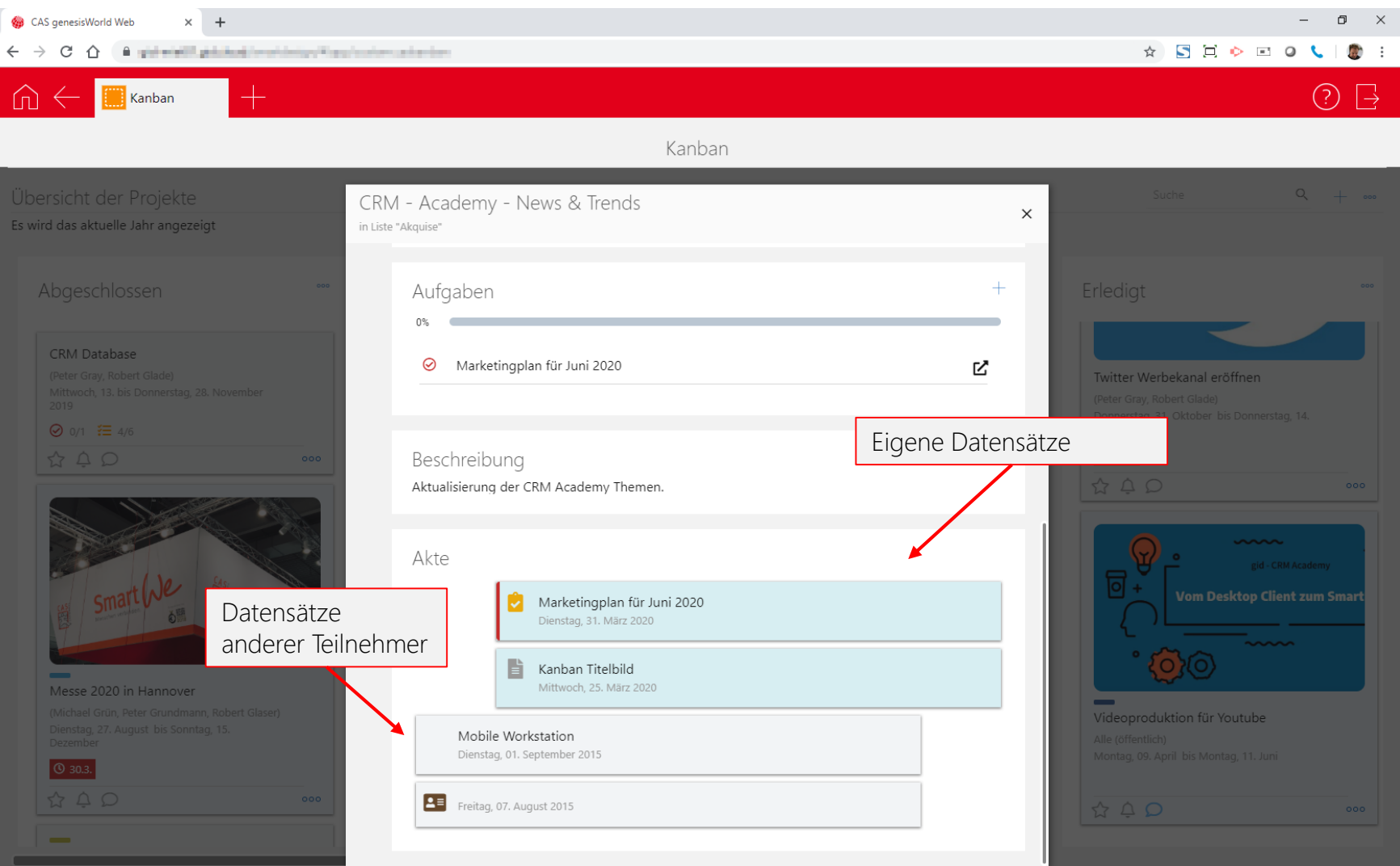

# Anlage neuer Aufgaben/ Checklisten

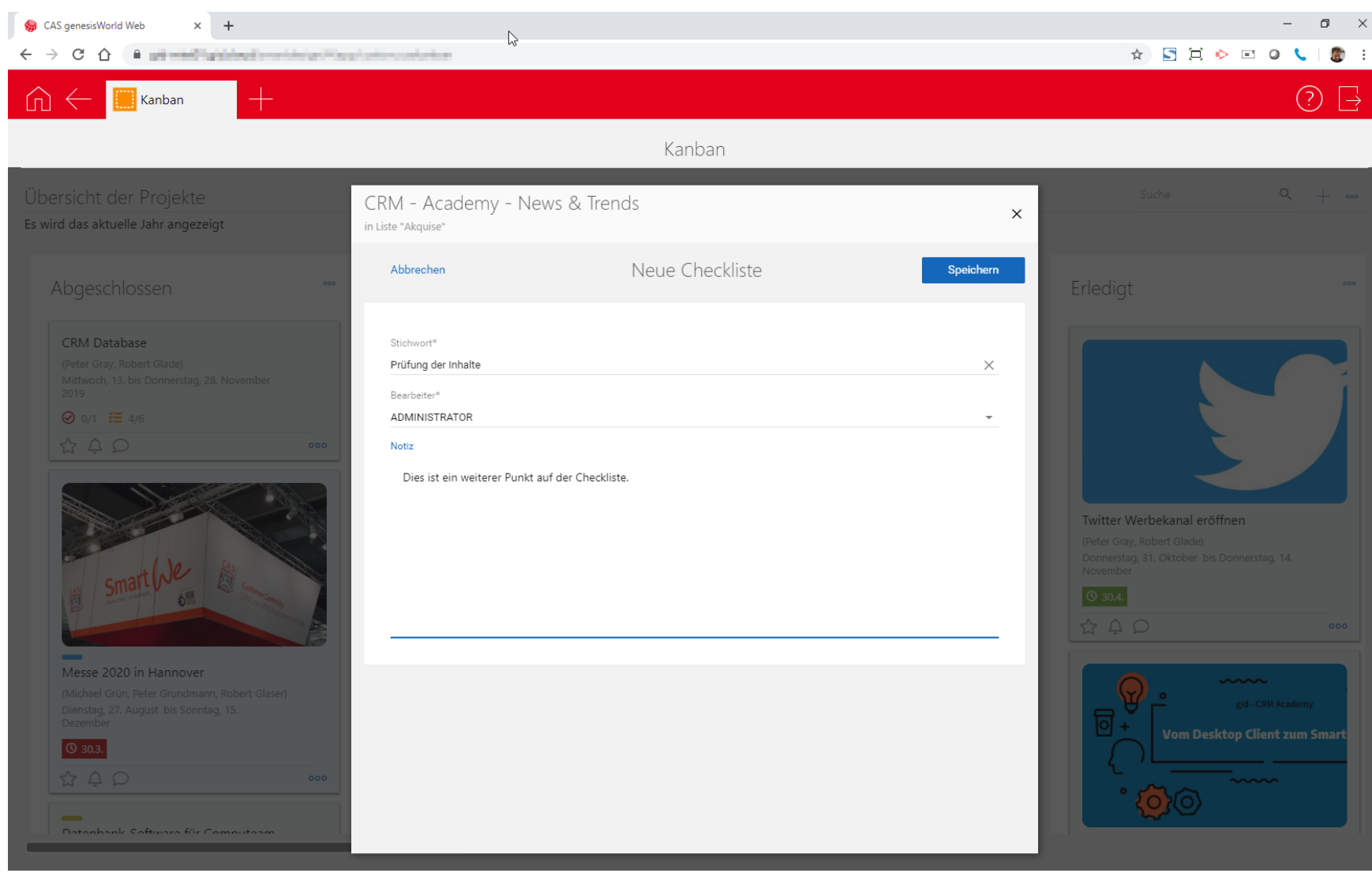

## Einstellung von Fristen

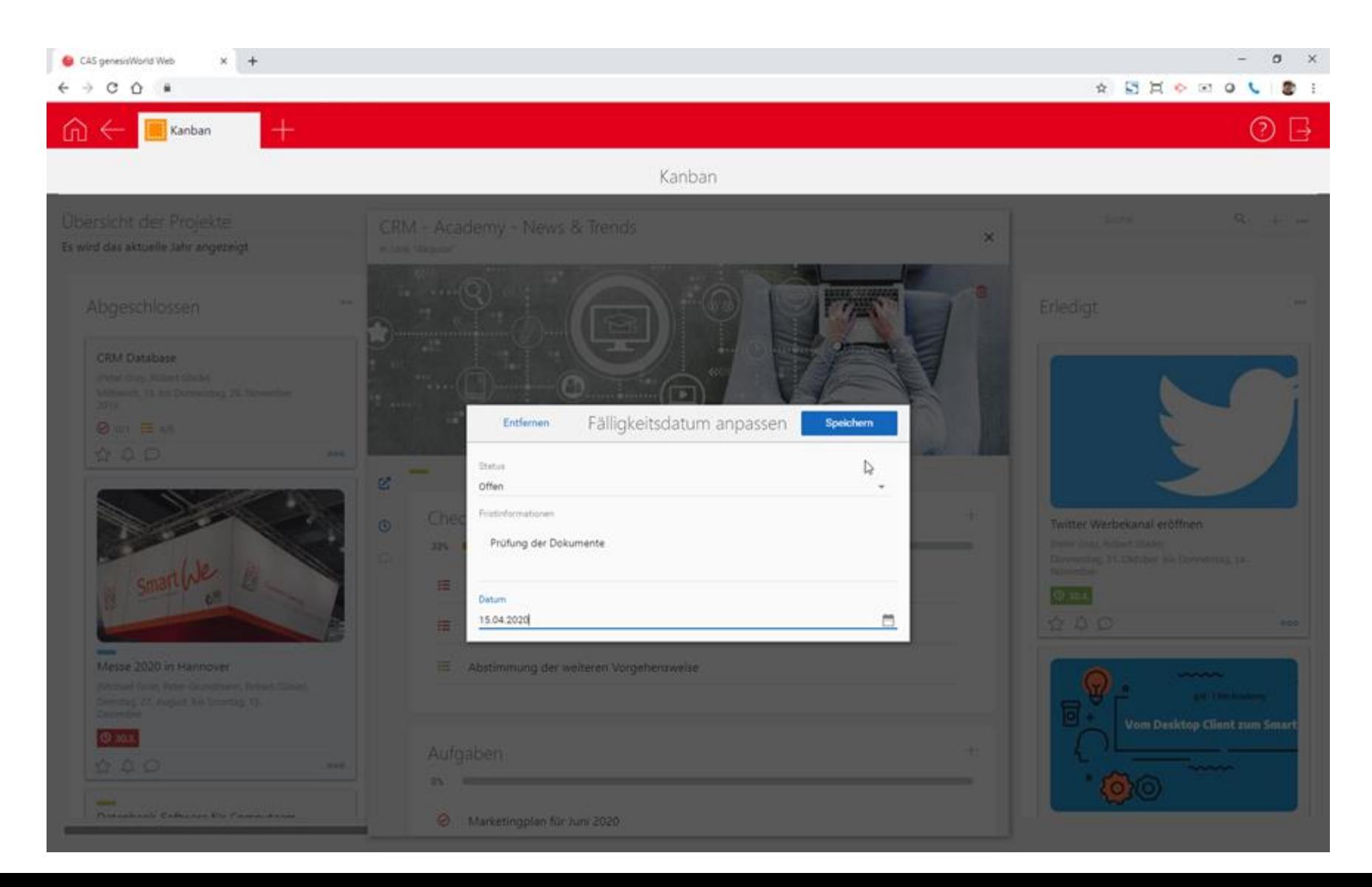

### Anlage neuer Aufgaben/ Checklisten

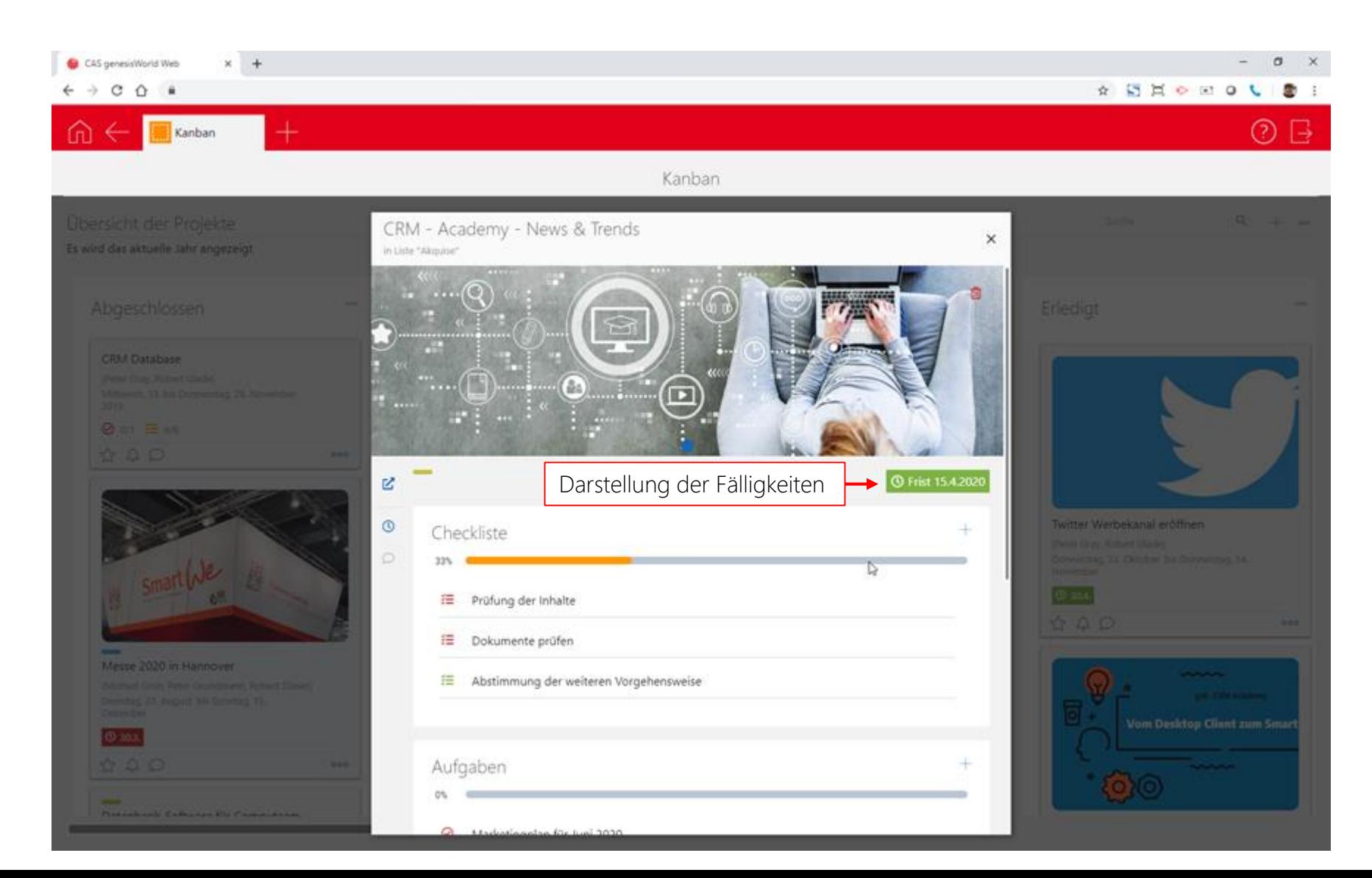

# Erstellung von Nachrichten

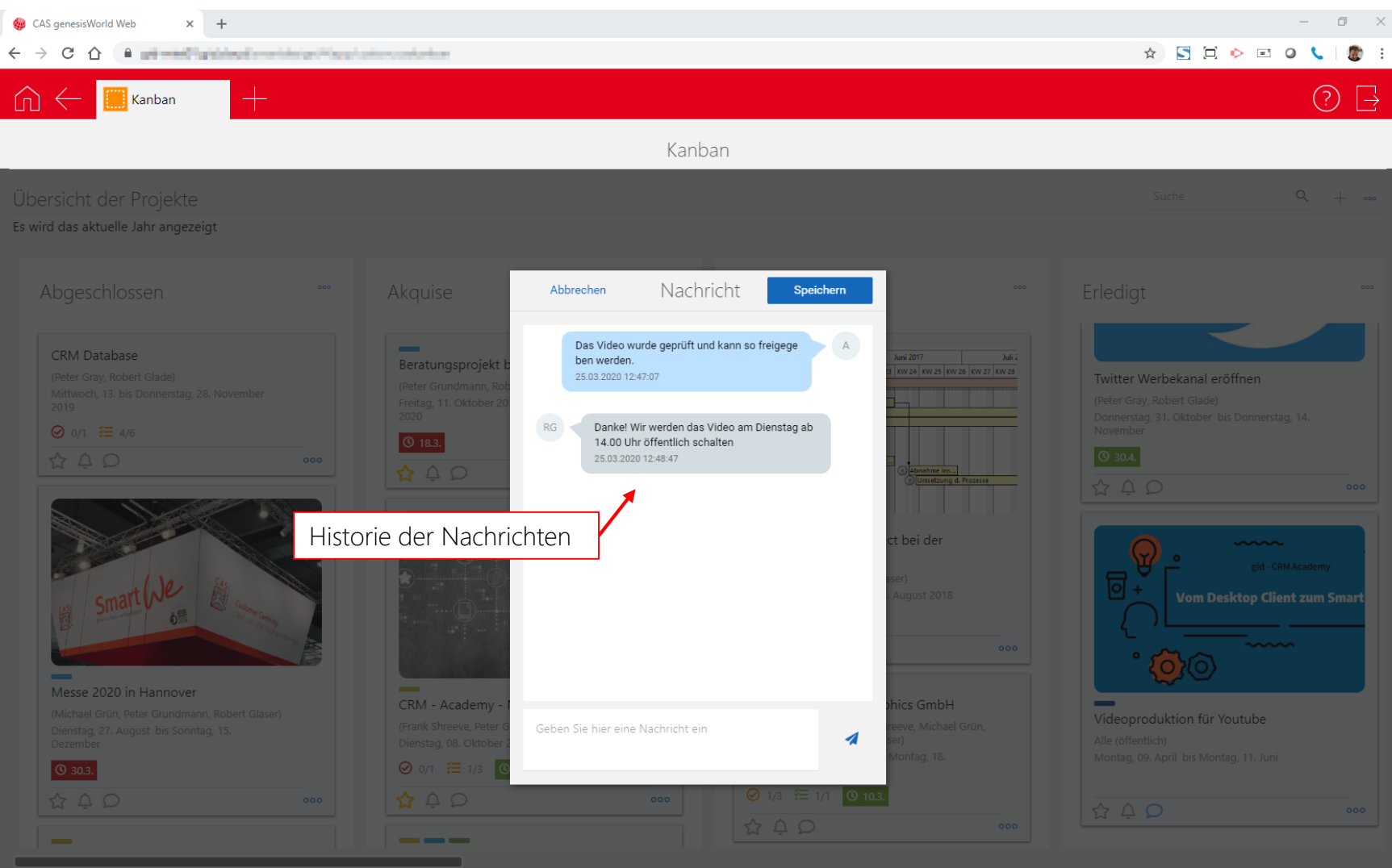

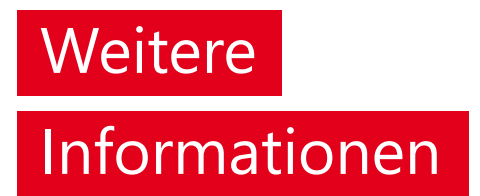

Weitere Informationen erhalten Sie unter:

<https://www.gid-gmbh.de/loesungen/crm-cas-genesisworld/kanbana-modul/>

gid GmbH Kösliner Weg 15 22850 Norderstedt

Tel.: +49 40 535 76 0 E-Mail: [genesisWorld@gid-gmbh.de](mailto:genesisWorld@gid-gmbh.de)